# Molecular Coding Format manual

Akira Yamaji

January 29, 2017

Located at http://www.ctan.org/pkg/mcf2graph

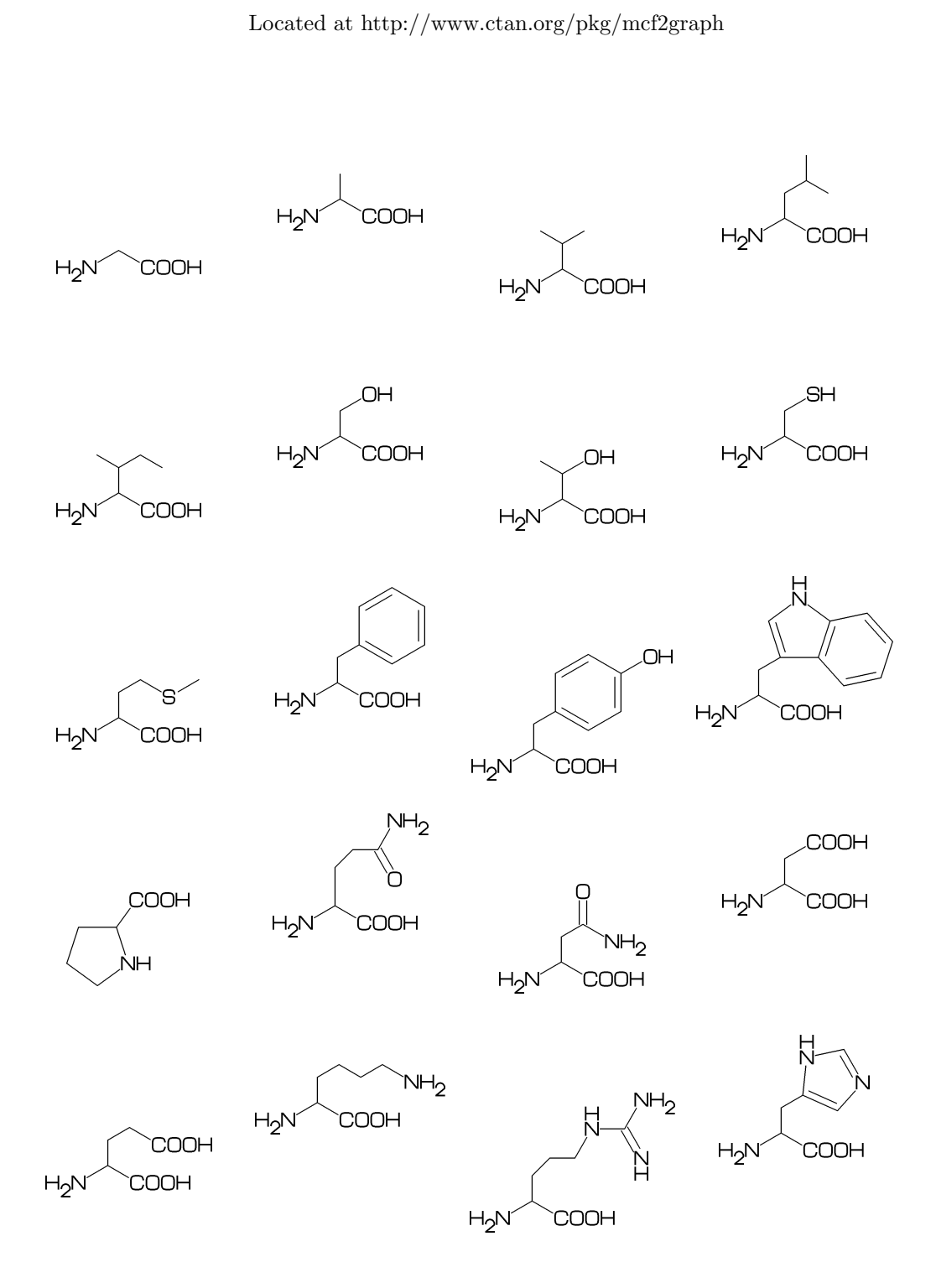

## **Contents**

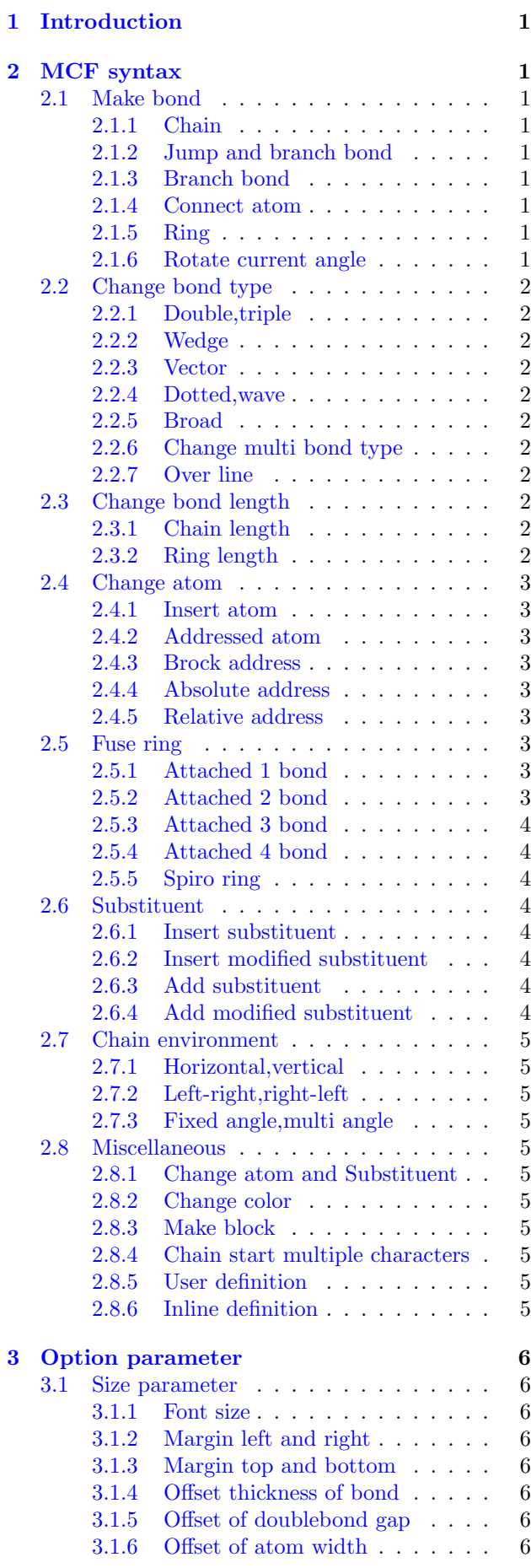

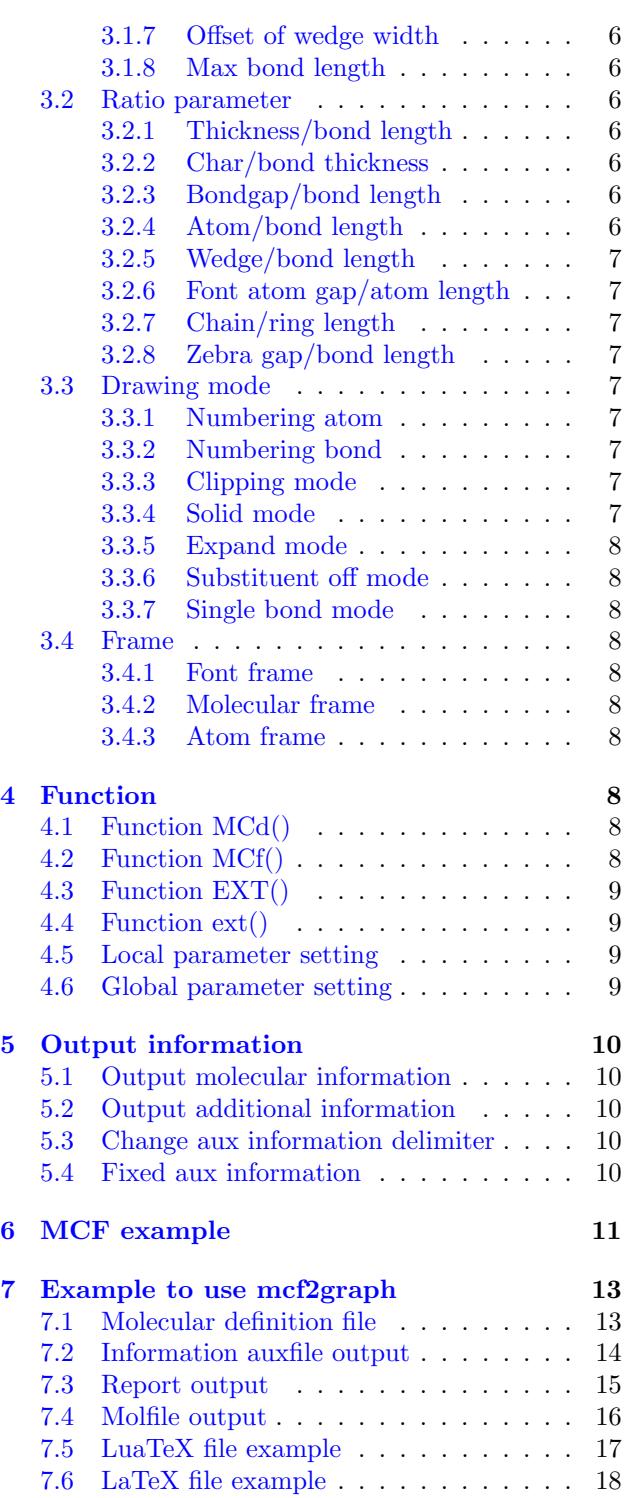

## <span id="page-2-0"></span>**1 Introduction**

Molecular Coding Format(MCF) is new linear notation represent chemical structure diagrams. This 'Coding' is named from coding(programing) technique like adressing,grouping,macro,etc. There are no Meta language commands in MCF. mcf2graph.m convert MCF file to graphics file pk font,PNG,SVG,EPS or MDL MOL file(V2000).

## <span id="page-2-1"></span>**2 MCF syntax**

### <span id="page-2-2"></span>**2.1 Make bond**

### <span id="page-2-3"></span>**2.1.1 Chain**

real number plus (+): anticlockwize real number minus(-): clockwize

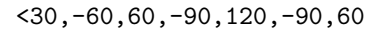

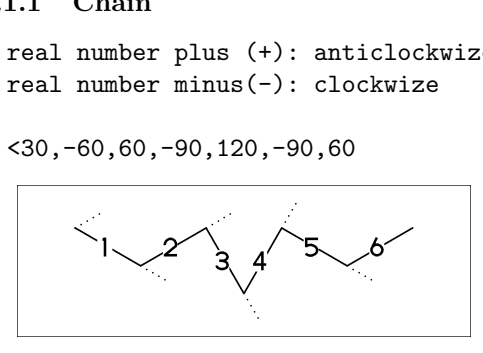

! : take value 60 or -60 depend on current angle and enviroment  $!6 : !, !, !, !, !, !$ 

 $<$ 30, !, !, !, !, !, ! <30,!6

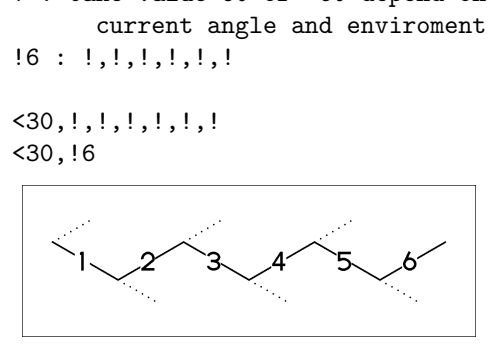

#### <span id="page-2-4"></span>**2.1.2 Jump and branch bond**

- n\* : Jump to An
- \*\* An: atom number(-999<=n<=4095)

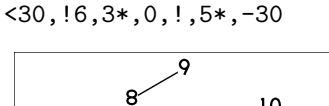

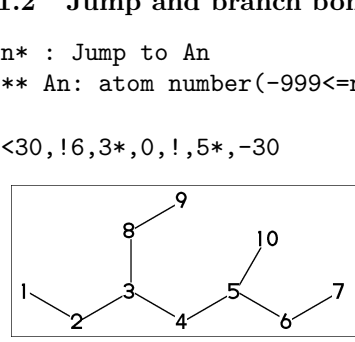

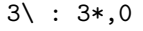

 $<$ 30, !6,3\,!

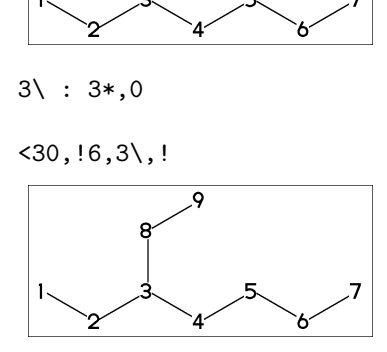

<span id="page-2-5"></span>**2.1.3 Branch bond**

 $2 \times : 2*,0$  $4*\; : 4*,0^{\sim}$ wf  $6\$  \* : 6\*, 0^z f  $8\% : 8*,0^{\sim}dm$ 

 $\langle 30, 18, 2 \rangle, 1, 4* \rangle, 1, 6 \rangle, 1, 8 \rangle, 1$ 

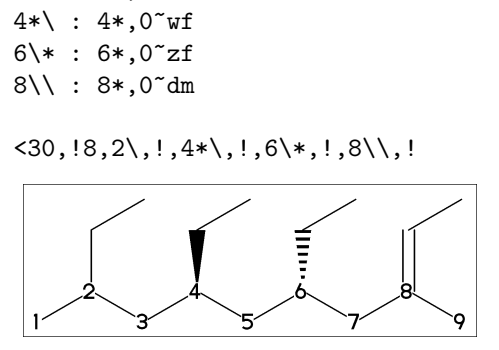

 $2\$ ^dr :  $2*,0^{\sim}$ dr  $4\binom{4}{1.5}$ :  $4*,0'1.5$  $6\$ 15 : 6\*,0^15

 $< -30, 16,$  $2\$ {dr}, !,  $4\binom{4}{1.5}$ , -90,  $6\$ 15, -60

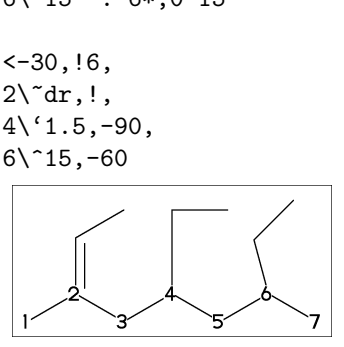

#### <span id="page-2-6"></span>**2.1.4 Connect atom**

&n : Connect to An

$$
\langle 30, 16, 3 \rangle
$$
, 1, &5

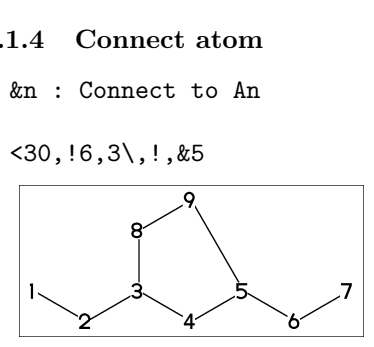

#### <span id="page-2-7"></span>**2.1.5 Ring**

?n : n membered ring(3<=n<=20) ?6 : <-120,60,60,60,60,60,&1 ?6

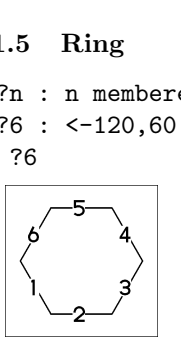

#### <span id="page-2-8"></span>**2.1.6 Rotate current angle**

<angle : rotate current angle

0,0,<90,0,<-90,0,0,\$(1,2,3,4,5)vf

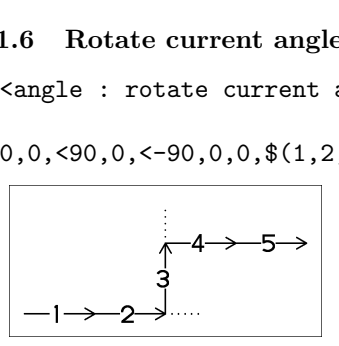

## <span id="page-3-0"></span>**2.2 Change bond type**

#### <span id="page-3-1"></span>**2.2.1 Double,triple**

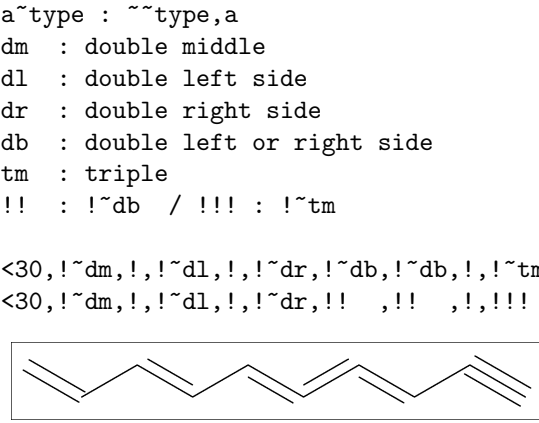

<30,!~dm,!,!~dl,!,!~dr,!~db,!~db,!,!~tm  $\langle 30, ! \rangle$ dm, !, ! $\langle dl, !, ! \rangle$ dr, !! , !!! , !!!!

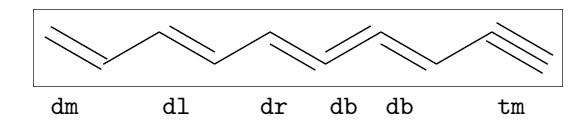

#### <span id="page-3-2"></span>**2.2.2 Wedge**

- wf : wedge forward / wb : wedge backward
- zf : wedge dotted
- zb : wedge dotted backward

<30,!~wf,!,!~wb,!,!~zf,!,!~zb

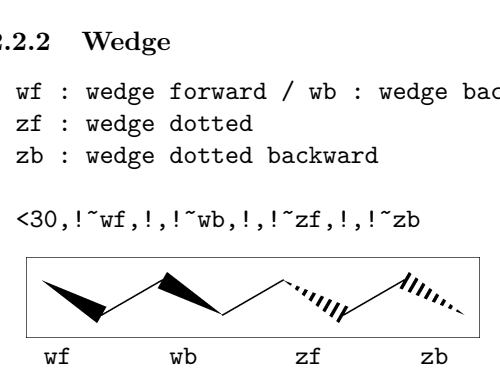

#### <span id="page-3-3"></span>**2.2.3 Vector**

vf:vector forward / vb:vector backward

<30,!~vf,!,!~vb

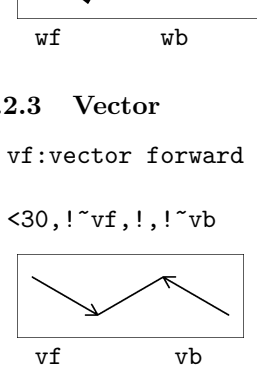

#### <span id="page-3-4"></span>**2.2.4 Dotted,wave**

Bn=bond type : change bond type at Bn dt : dotted / wv : wave

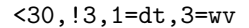

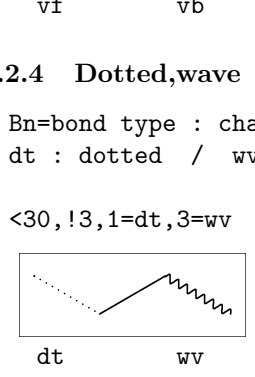

<span id="page-3-5"></span>**2.2.5 Broad**

bd : broad / bz : broad dotted

<30,!3,1=bd,3=bz

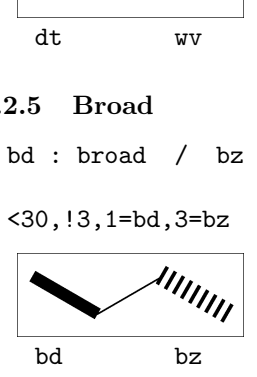

#### <span id="page-3-6"></span>**2.2.6 Change multi bond type**

 $$(2,4,6)dr : 2=dr, 4=dr, 6=dr]$ 

<30,!7,\$(2,4,6)dr

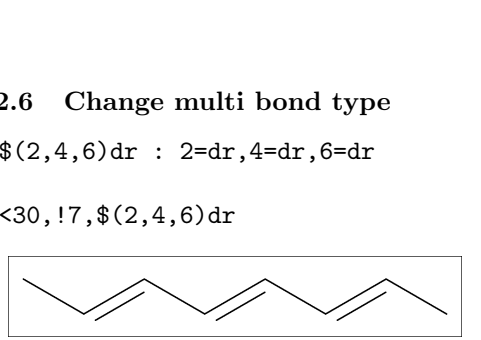

#### <span id="page-3-7"></span>**2.2.7 Over line**

- si\_ : single over line
- wf\_ : wedge forward over line
- wb\_ : wedge backward over line
- bd\_ : broad over line

<-30,!8,!,60,90'8,  $@(2^ssi_-,4^wt_-,6^wb_-,8^bd_-)/$   $'2$ 

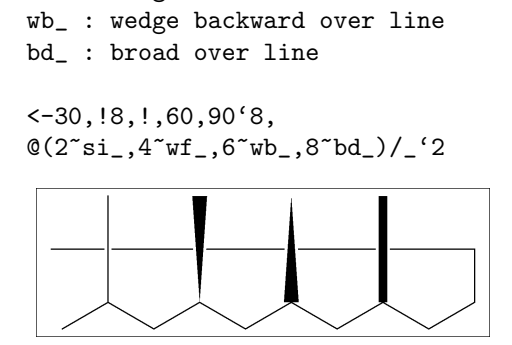

### <span id="page-3-8"></span>**2.3 Change bond length**

#### <span id="page-3-9"></span>**2.3.1 Chain length**

(!,!n)'length : change length of !,!n

<30,!2,!2'1.2,!2

\*\*  $!2^t1.2$  : ' $1.2$ , !2

%

''length : change all bond length after

<30,!2,''1.2,!4

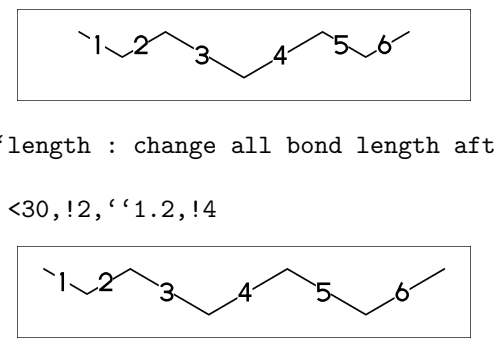

<span id="page-3-10"></span>**2.3.2 Ring length**

?n'length : change ring length

?6,4\,?6'1.2

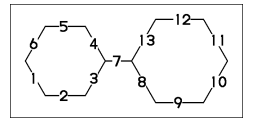

### <span id="page-4-0"></span>**2.4 Change atom**

#### <span id="page-4-1"></span>**2.4.1 Insert atom**

Insert hetero atom

$$
\langle 30, 12, 0, 12, N, 12
$$

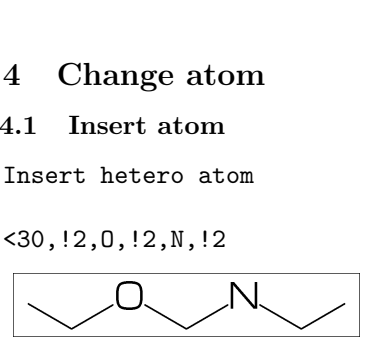

#### <span id="page-4-2"></span>**2.4.2 Addressed atom**

2:O : change A2 C to O  $@(3,5)$ N : change  $A3, A5$  C to N

<30,!6,2:O,@(3,5)N

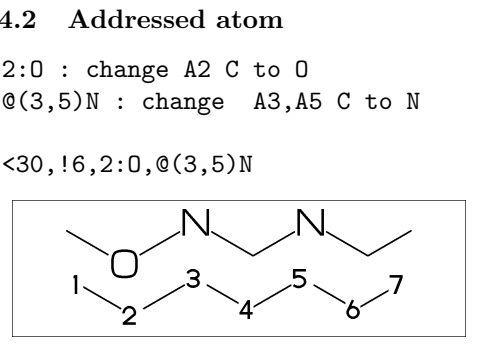

#### <span id="page-4-3"></span>**2.4.3 Brock address**

| : divide brock

### ?6,4\,|,?6,2:O

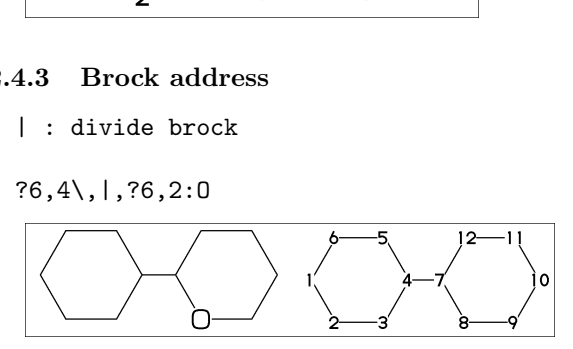

|| : reset brock adress

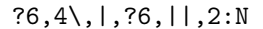

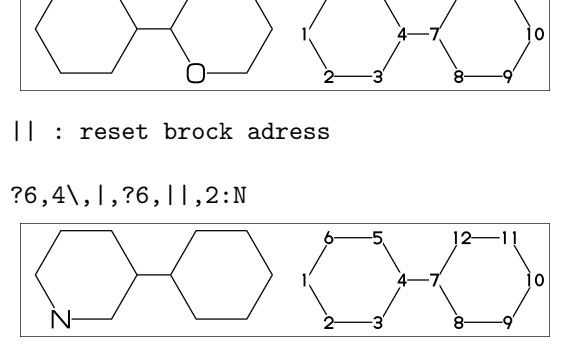

#### <span id="page-4-4"></span>**2.4.4 Absolute address**

#2:N : change A#2 C to N \*\* #n : (1<=n<=3095)

?6,4\,|,?6,#2:N

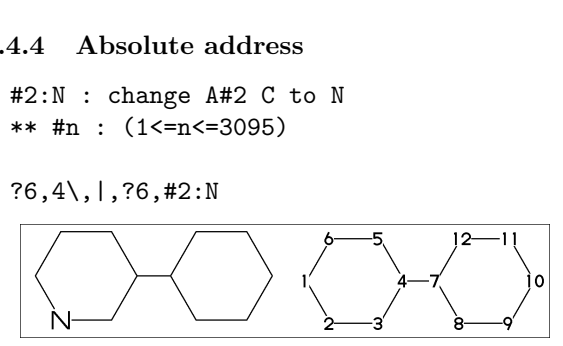

### <span id="page-4-5"></span>**2.4.5 Relative address**

 $-2:N$ : change  $A(-2)$  C to N \*\* -n : (1<=n<=999)

?6,4\,?6,-2:N

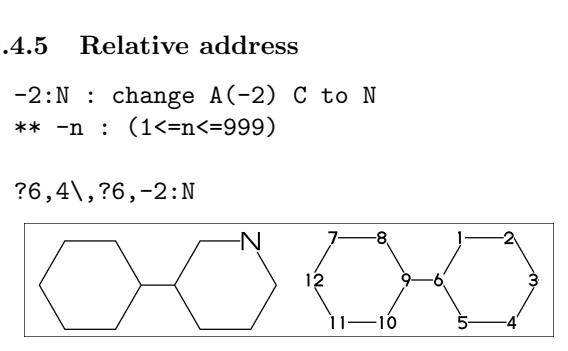

## <span id="page-4-6"></span>**2.5 Fuse ring**

### <span id="page-4-7"></span>**2.5.1 Attached 1 bond**

?6,3=?6 : fuse ?6 at B3 \*\* Bn(n:-999<=n<=4095): bond number

?6,3=?6

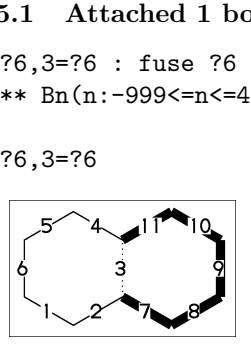

\*\* fused ring size depend on attached bond length

#### ?6,4\,?6'1.2,5=?6,11=?6

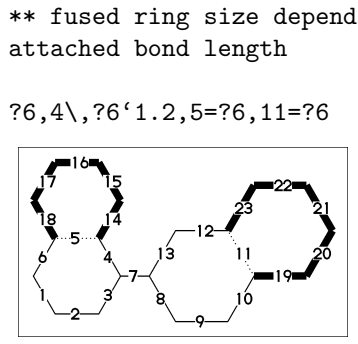

?6,3=?6[13] : fuse ?6[13] at B3 ?6[13]: 6 membered ring scaled 13/10 \*\* ?m[n] (5<=m<=8,11<=n<=15)

#### ?6,3=?6[13]

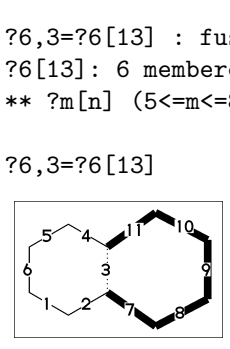

?6,\$(-3,-4,-4,-2,-2,-4,-4)?6 ?6,\$(4,8,13,20,25,28,33)?6

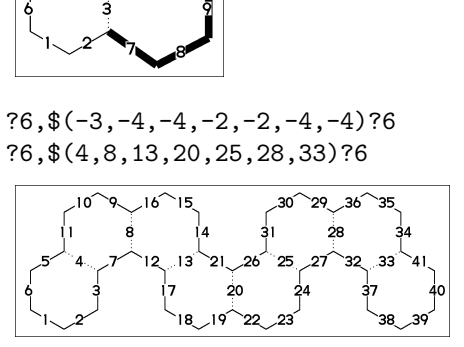

### <span id="page-4-8"></span>**2.5.2 Attached 2 bond**

(4,11)=?6[4] : fuse 4/6 ring to B11..B4 (4,11)=?5[3] : fuse 3/5 ring to B11..B4 (4,11)=?4[2] : fuse 2/4 ring to B11..B4 \*\* ?m[n] (4<=m<=6,n=m-2)

1:MCd(1,.7)( 0,0)(<30,?6,3=?6,(11,4)=?6[4]) 2:MCd(1,.6)(.54,1)(<30,?6,3=?6,(11,4)=?5[3]) 3:MCd(1,.6)( 1,0)(<30,?6,3=?6,(11,4)=?4[2])

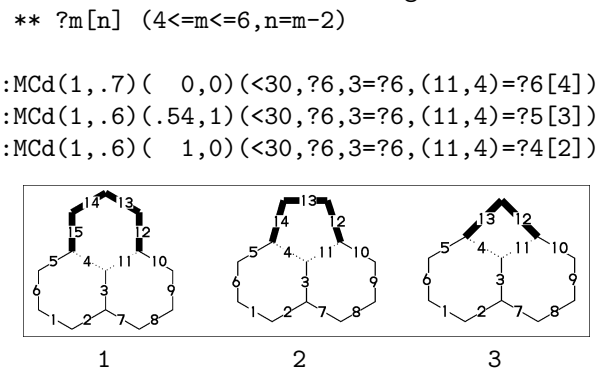

#### <span id="page-5-0"></span>**2.5.3 Attached 3 bond**

(16,4)=?6[3] : fuse 3/6 ring to B16..B4 (16,4)=?5[2] : fuse 2/5 ring to B16..B4  $**$  ?m[n] (5 < = m < = 6, n = m - 3)

1:MCd(1,.55)(0,0)(?6,\$(3,10)?6,(16,4)=?6[3]) 2:MCd(1,.55)(1,0)(?6,\$(3,10)?6,(16,4)=?5[2])

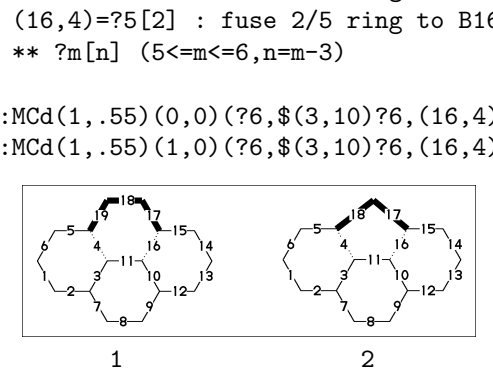

#### <span id="page-5-1"></span>**2.5.4 Attached 4 bond**

(21,4)=?6[2] : fuse 2/6 ring to B21..B4

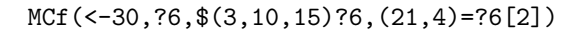

\*\* ?m[n] (m=6,n=2)

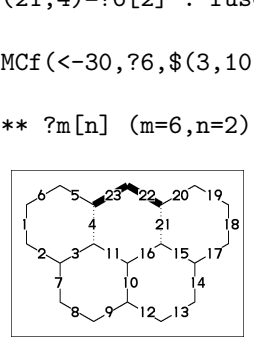

#### <span id="page-5-2"></span>**2.5.5 Spiro ring**

4\*,?5 : add ?5(5 membered ring) at A4

<30,!6,4\*,?5

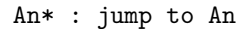

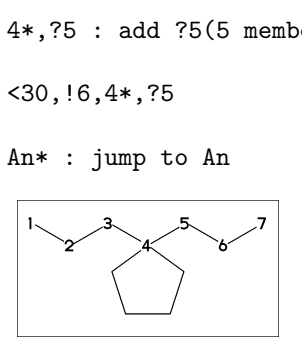

#### <span id="page-5-3"></span>**2.6 Substituent**

#### <span id="page-5-4"></span>**2.6.1 Insert substituent**

- / : single <30,!,/Me,!,/Et,!3,/Pr,!,/iPr, !3,/tBu,!,/Ph^-30,!
- \*\*  $Me:methyl( / _) Et:ethyl( /!)$ Pr:propyl(/!2) iPr:isopropyl tBu:tertial buthyl Ph:phenyl

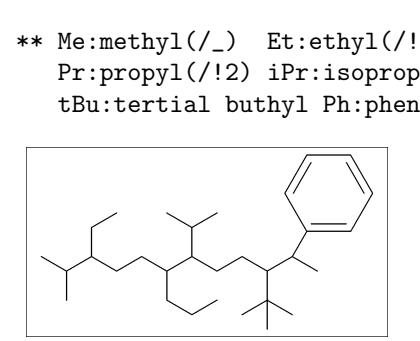

#### <span id="page-5-5"></span>**2.6.2 Insert modified substituent**

- // : double (double middle)
- \*/ : wedge forward
- /\* : wedge dotted forward
- \*\* : direct

$$
\langle 30, 1, //0, 1, /*H, 1, */H, 1, //?3, 1, **?3, !
$$

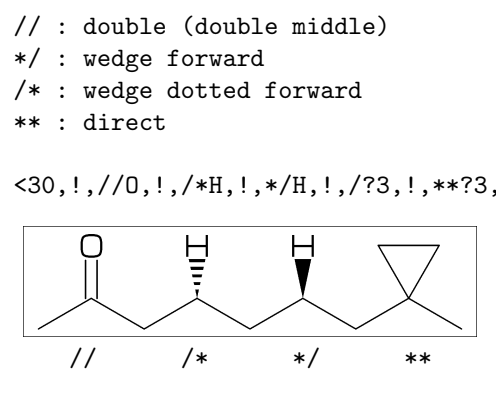

- $\tilde{ }$  : change type
- ^ : change angle
- ' : change length
- > : change enviroment

$$
\langle 30, \cdot \cdot 1, !, / \_z \tau f' 2 \cdot 30, !2, */!2>lr, !2, */!2>rl, !)
$$

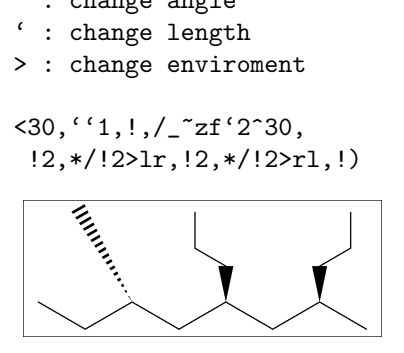

### <span id="page-5-6"></span>**2.6.3 Add substituent**

<-30,!17,2:/\_,4:/!,6:/!2, 10:/iPr,14:/tBu,16:/Ph^-60

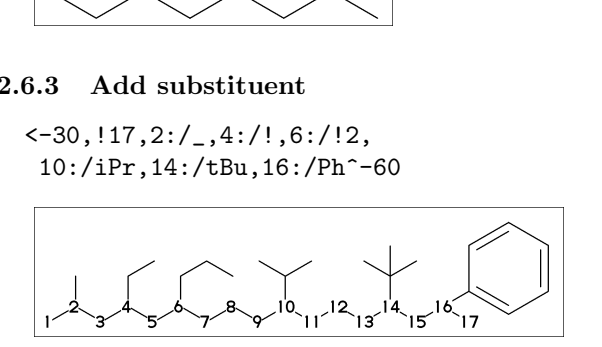

#### <span id="page-5-7"></span>**2.6.4 Add modified substituent**

~,^,' : change type,angle,length

 $<-30, 16,$  $@(2^{\sim}wf, 4^{\sim}zf, 6^{\sim}-30)/$ 

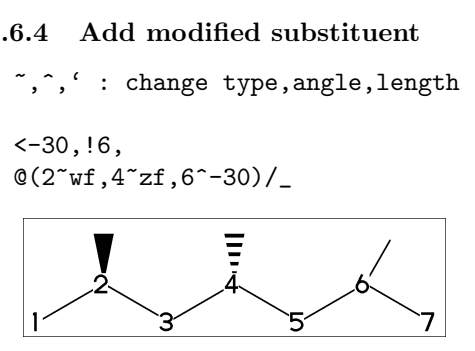

^,',> : change angle,length,environment

<30,!7'1, 3:/\*\_'2^30,5:\*/!2>lr,7:\*/!2>rl

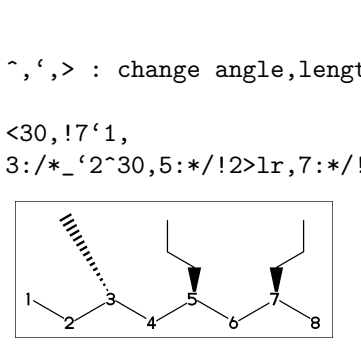

## <span id="page-6-0"></span>**2.7 Chain environment**

### <span id="page-6-1"></span>**2.7.1 Horizontal,vertical**

```
>hz : horizontal enviroment (default)
>vt : vertical enviroment
```
#### ?4,@(3^-90,3^-30,3^90)/'(!3,"{hz}")>hz,  $@(1^{\sim}60.1'2.1^{\sim}60)/'(12,'''{vt}^*)$ >vt

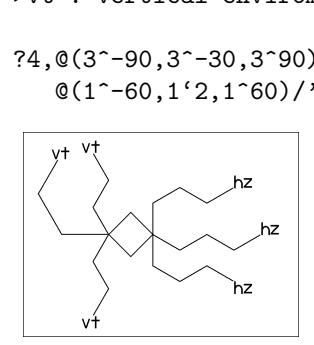

#### <span id="page-6-2"></span>**2.7.2 Left-right,right-left**

```
>lr : left-right enviroment
>rl : right-left enviroment
```

```
<30,!6,
@(3^{\sim}-30,3,3^{\sim}30)/'(!3,"{lr}")>lr,
@(5^-30,5,5^30)/'(!3,"{rl}")>rl
```
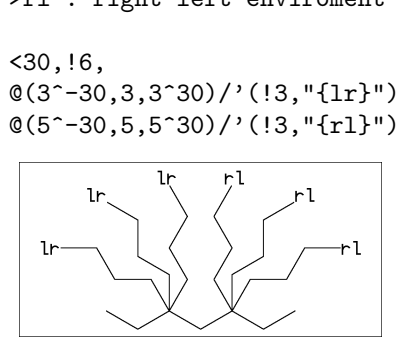

#### <span id="page-6-3"></span>**2.7.3 Fixed angle,multi angle**

>45 : fixed angle enviroment >'(-90,90,-90) : multi angle enviroment

 $\langle -30, 16, \mathbb{O}(2 \times 45) / \rangle$  (13, "{45}"),  $@(6)&>(-90,90,-90))$ /'(!3,"{(-90,90,-90)}")

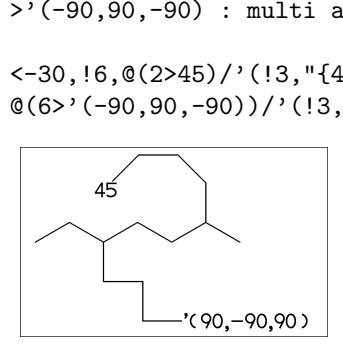

### <span id="page-6-4"></span>**2.8 Miscellaneous**

#### <span id="page-6-5"></span>**2.8.1 Change atom and Substituent**

NH,SO,SOO : inset hetero atom and substituent simultaneously

<30,!2,NH,!,SO,!,SOO,!3

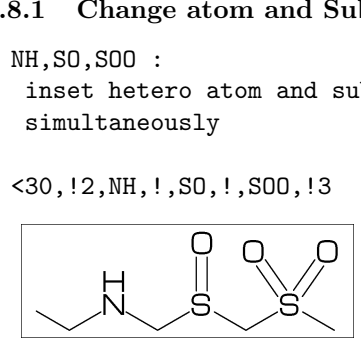

#### <span id="page-6-6"></span>**2.8.2 Change color**

@(5)green : change color of A5 green \$(3)red : change color of B3 red \*\* METAFONT ignore color command

<30,Ph,@(2,5)N,2:red,5:blue,3=green

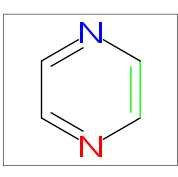

#### <span id="page-6-7"></span>**2.8.3 Make block**

- { : start brock
- } : end brock

<30,!2,{,''1.2,!2,},!2

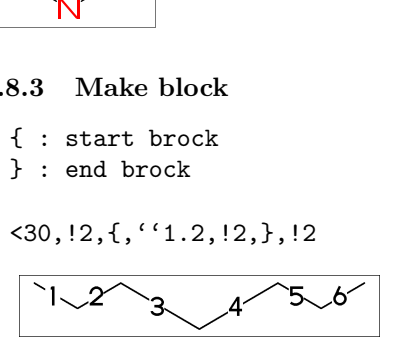

#### <span id="page-6-8"></span>**2.8.4 Chain start multiple characters**

if chain start multi charactor string, use !0 instead of !  $45.6$ <br>  $47.56$ <br>  $44.4$  Chain start multiple<br>  $f$  chain start multi chan<br>  $1000$ <br>  $1000$ <br>  $1000$ <br>  $1000$ f chain start multi choose 10 instead of !<br>ICf(<30,COOH, 10, 13,COOH<br>HOOC<br>CCOOH (Cf(<30,COOH, 14,COOH

MCf(<30,COOH,!0,!3,COOH)

MCf(<30,COOH,!4,COOH)

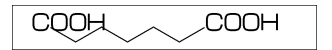

#### <span id="page-6-9"></span>**2.8.5 User definition**

iBuOH : user defined substructure

 $iBuOH := '(!', /_-, !, OH)$ MCf(<30,?6,@(4,6)/iBuOH)

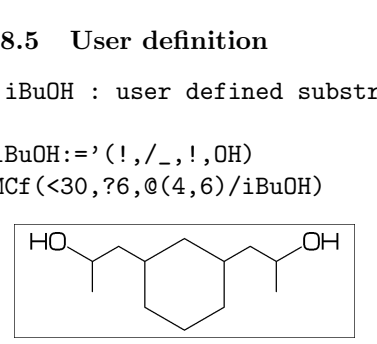

<span id="page-6-10"></span>**2.8.6 Inline definition**

Insert user defined substructure

$$
\langle 30, 13, \frac{\prime}{(1, \frac{\prime}{2}, 1, 0H)}, 13
$$

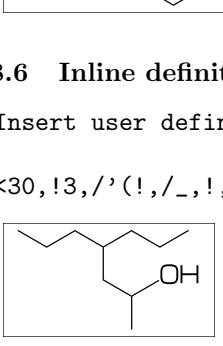

## <span id="page-7-0"></span>**3 Option parameter**

### <span id="page-7-1"></span>**3.1 Size parameter**

### <span id="page-7-2"></span>**3.1.1 Font size**

```
beginfont("EN:Caffeine")
   font_wd#:=30mm#; %<==font width
   font_ht#:=20mm#; %<==font height
  MCf(<30,?6,-4=?5,$(3,8)dl,@(2,6,7,9)N,
       @(2,6,9)/[.](1,5)/[0] endfont
 eginfont("EN:Caf<br>font_wd#:=30mm#<br>font_ht#:=20mm#<br>MCf(<30,?6,-4=?<br>@(2,6,9)/_,@
```
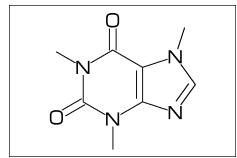

#### <span id="page-7-3"></span>**3.1.2 Margin left and right**

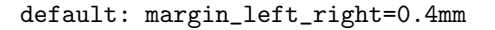

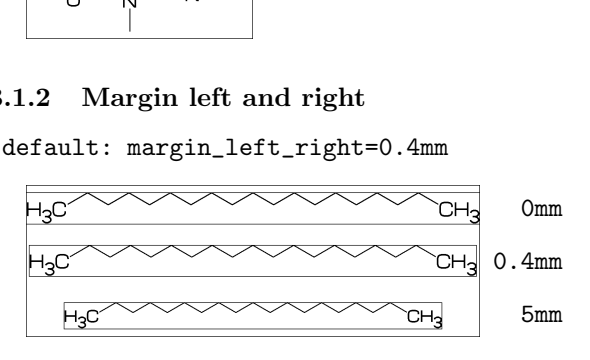

### **3.1.3 Margin top and bottom**

default: margin\_top\_bottom=0.4mm

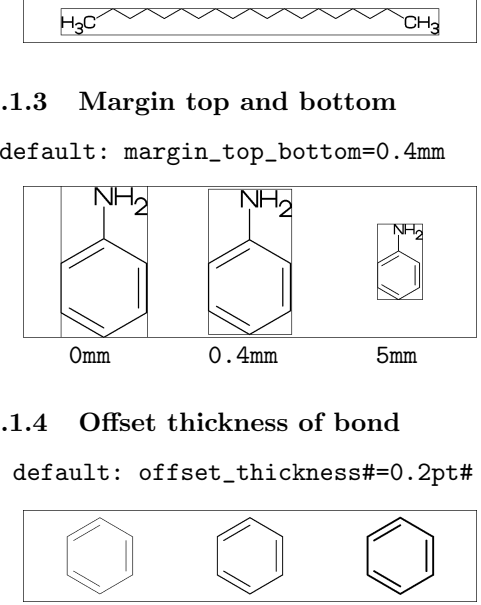

#### **3.1.4 Offset thickness of bond**

default: offset\_thickness#=0.2pt#

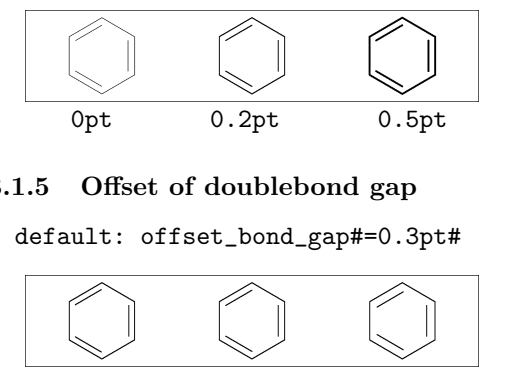

### **3.1.5 Offset of doublebond gap**

default: offset\_bond\_gap#=0.3pt#

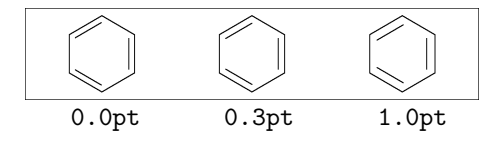

#### **3.1.6 Offset of atom width**

default: offset\_atom#=0.8pt#

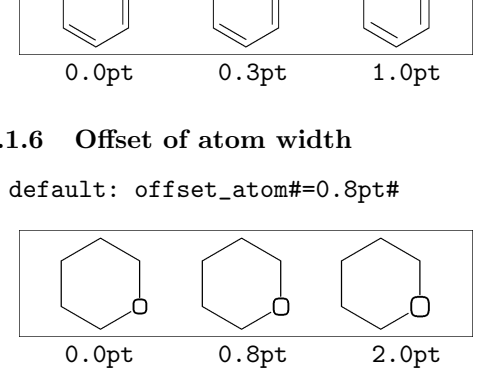

#### <span id="page-7-4"></span>**3.1.7 Offset of wedge width**

default: offset\_wedge#=0.4pt#

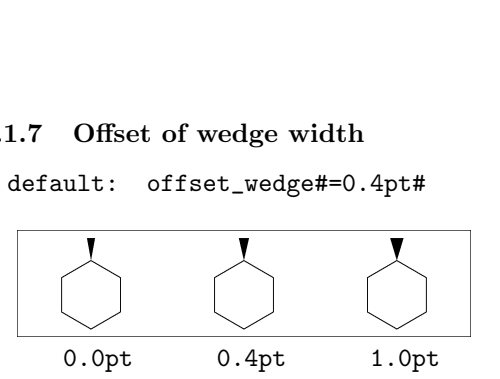

#### <span id="page-7-5"></span>**3.1.8 Max bond length**

default: max\_bond\_length#=10mm#

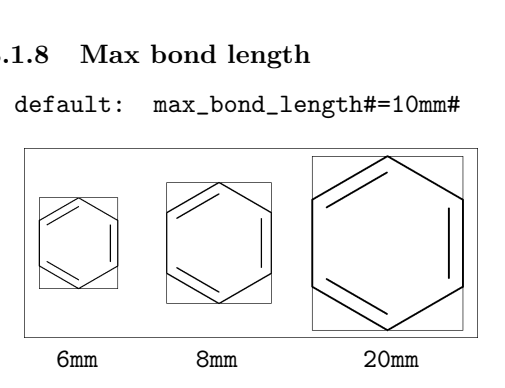

#### <span id="page-7-6"></span>**3.2 Ratio parameter**

### <span id="page-7-7"></span>**3.2.1 Thickness/bond length**

default: ratio\_thickness\_bond=0.015

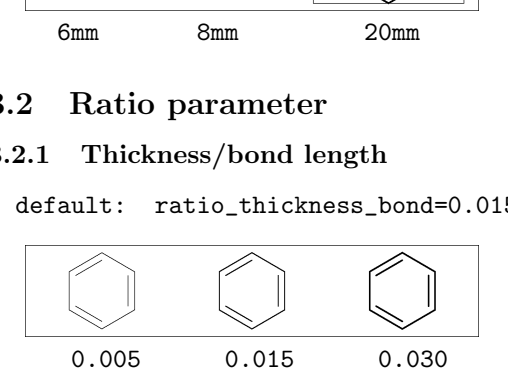

#### <span id="page-7-8"></span>**3.2.2 Char/bond thickness**

default: ratio char bond=1.5

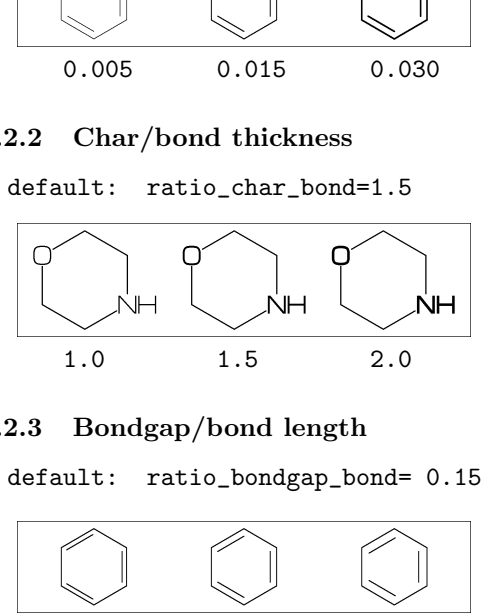

#### <span id="page-7-9"></span>**3.2.3 Bondgap/bond length**

default: ratio\_bondgap\_bond= 0.15

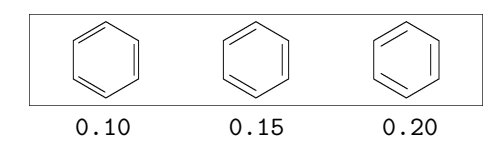

#### <span id="page-7-10"></span>**3.2.4 Atom/bond length**

default: ratio\_atom\_bond= 0.36

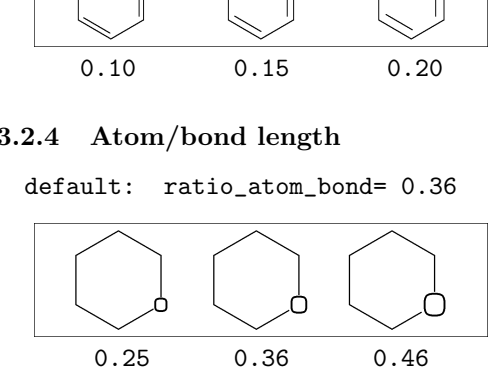

### <span id="page-8-0"></span>**3.2.5 Wedge/bond length**

default: ratio\_wedge\_bond=0.12

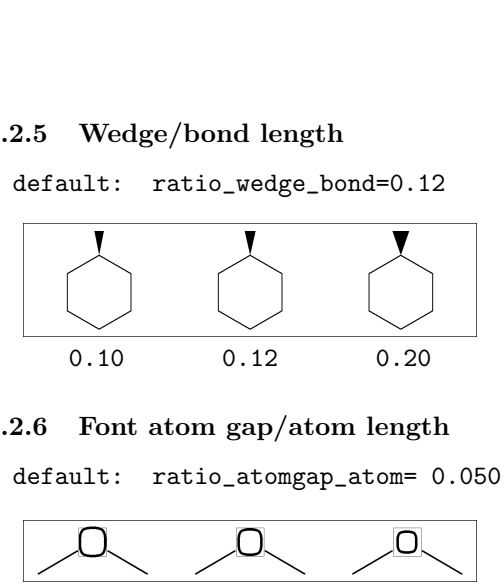

#### <span id="page-8-1"></span>**3.2.6 Font atom gap/atom length**

default: ratio\_atomgap\_atom= 0.050

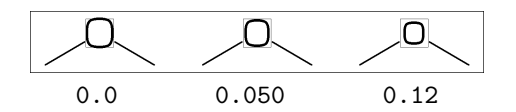

#### <span id="page-8-2"></span>**3.2.7 Chain/ring length**

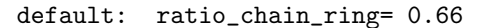

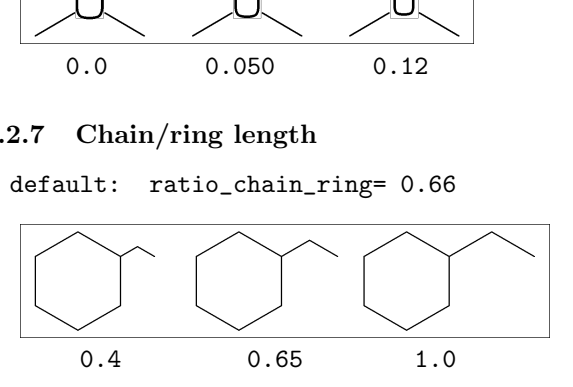

#### <span id="page-8-3"></span>**3.2.8 Zebra gap/bond length**

default: ratio\_zebragap\_bond=0.12

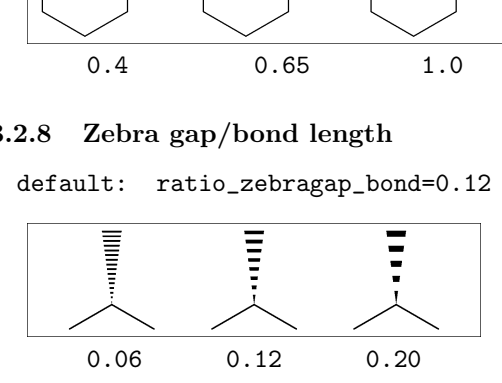

### <span id="page-8-4"></span>**3.3 Drawing mode**

#### <span id="page-8-5"></span>**3.3.1 Numbering atom**

numberA\_start:=3; numberA\_end:=8; default: sw\_numberA=0 : numberA\_start=1 numberA\_end=4095

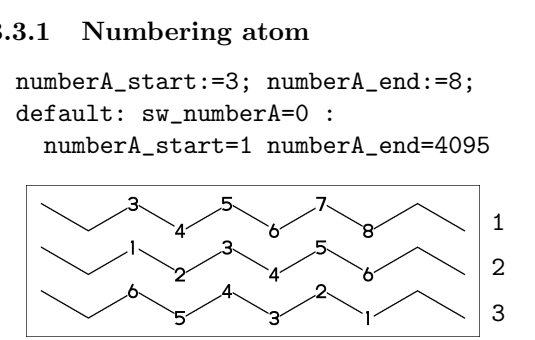

#### <span id="page-8-6"></span>**3.3.2 Numbering bond**

numberB\_start:=3; numberB\_end:=8; default: sw\_numberB=0 : numberB\_start=1 numberB\_end=4095

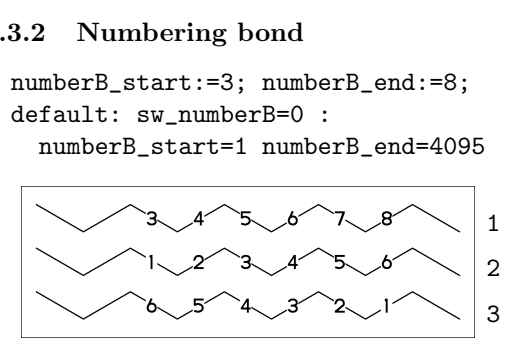

#### <span id="page-8-7"></span>**3.3.3 Clipping mode**

sw\_clip:=0; MCd(1,0.7)(0.2,0.3)(Ph) MCd(1,0.7)(0.8,0.7)(Ph) \*\* default: sw\_clip=0

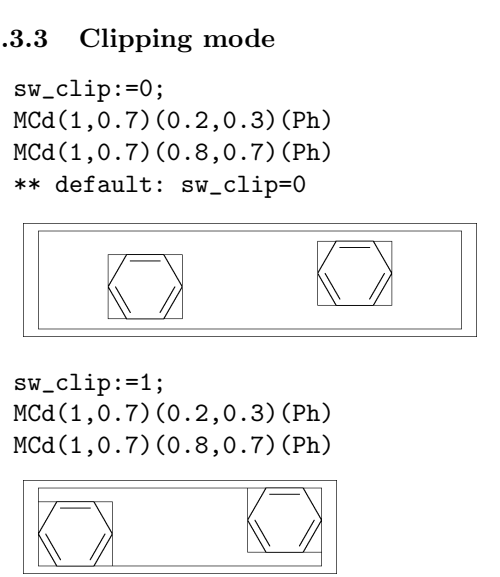

sw\_clip:=1; MCd(1,0.7)(0.2,0.3)(Ph) MCd(1,0.7)(0.8,0.7)(Ph)

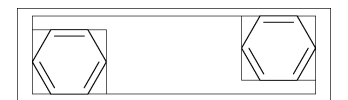

#### <span id="page-8-8"></span>**3.3.4 Solid mode**

(fit to font size) sw\_solid=0 \*\* default

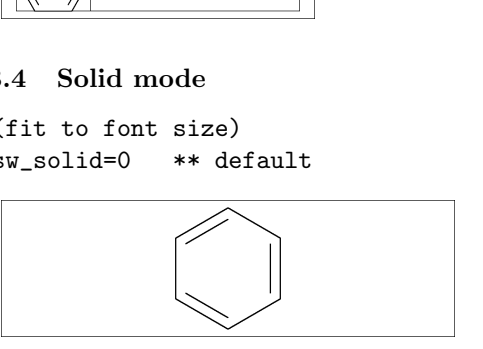

(solid ratio bond/font width) sw\_solid:=1; ratio\_bond\_width=0.1 font\_width=60mm (bond\_len#=60mm#\*0.1=6mm#) \*\* ignore bond\_len# solid ratio bond/font width)<br>
W\_solid:=1;<br>
ratio\_bond\_width=0.1<br>
cont\_width=60mm<br>
bond\_len#=60mm#\*0.1=6mm#)<br>
\*\* ignore bond\_len#<br>
\*\* ignore bond\_len#

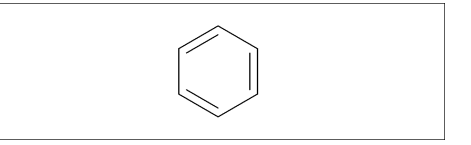

(solid bond length) sw\_solid:=2; bond\_len#=10mm# \*\* ignore ratio\_bond\_width

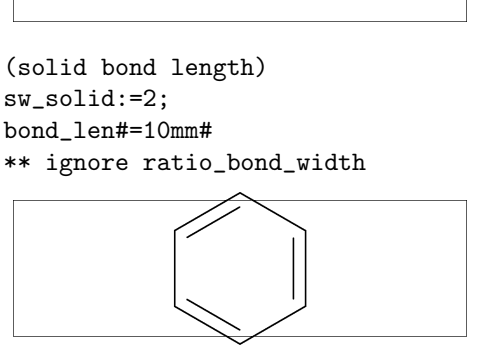

(solid bond length and clip) sw\_solid:=2; sw\_clip:=1; bond\_len#=10mm#

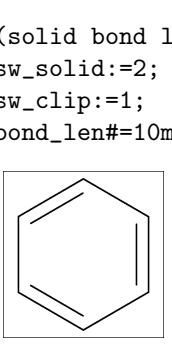

#### <span id="page-9-0"></span>**3.3.5 Expand mode**

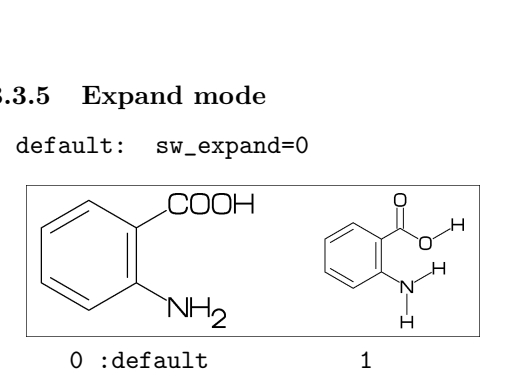

#### <span id="page-9-1"></span>**3.3.6 Substituent off mode**

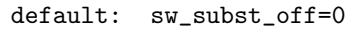

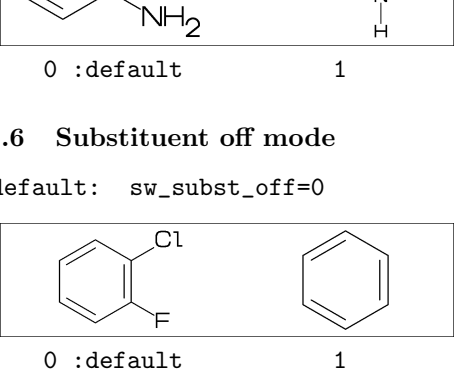

#### <span id="page-9-2"></span>**3.3.7 Single bond mode**

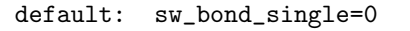

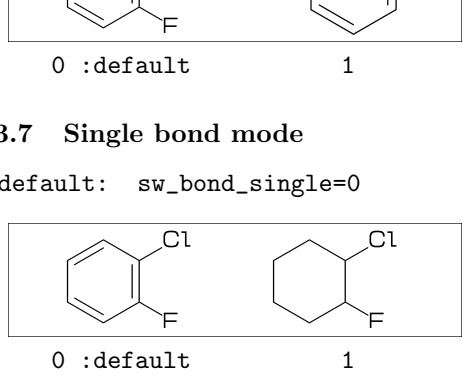

#### <span id="page-9-3"></span>**3.4 Frame**

#### <span id="page-9-4"></span>**3.4.1 Font frame**

```
(Draw font frame)
margin_left_right:=5mm;
margin_top_bottom:=2mm;
sw_font_frame:=1;
MCf(<30,Ph,4:/Cl,3:/F)
```
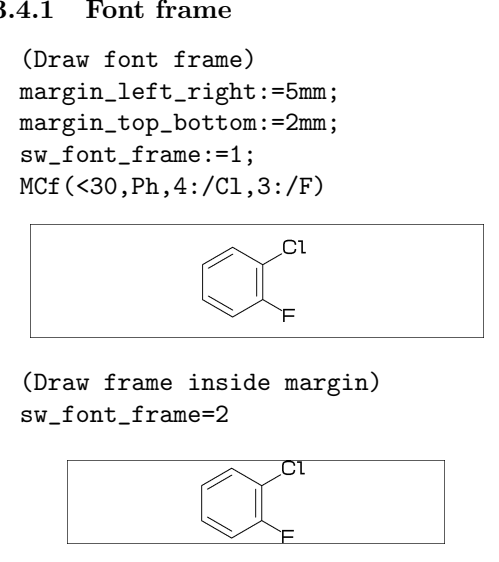

(Draw frame inside margin) sw\_font\_frame=2

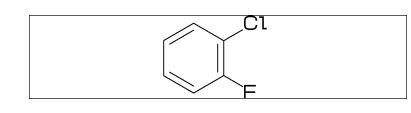

(Draw both frame) sw\_font\_frame=3

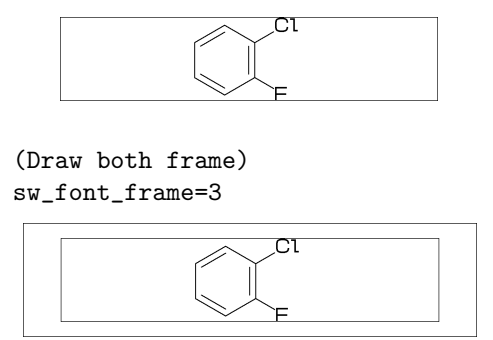

#### <span id="page-9-5"></span>**3.4.2 Molecular frame**

sw\_mol\_frame:=1; MCd(1,.5)(1,0.5)(<30,Ph,4:/Cl,3:/F) \*\* default: sw\_mol\_frame=0

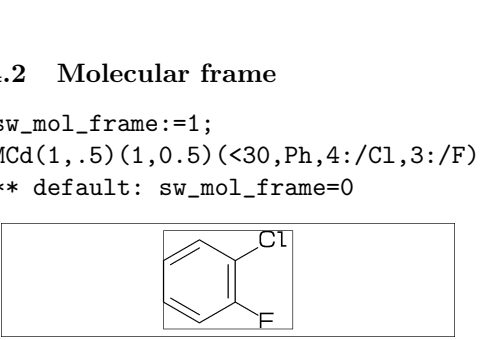

#### <span id="page-9-6"></span>**3.4.3 Atom frame**

sw\_atom\_frame:=1; MCf(<30,COOH,!0,COOH) \*\* default: sw\_atom\_frame=0

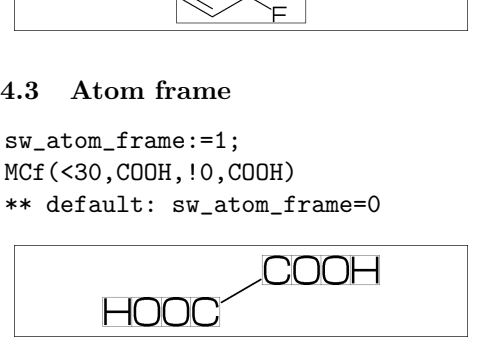

## <span id="page-9-7"></span>**4 Function**

### <span id="page-9-8"></span>**4.1 Function MCd()**

(Draw molecular structure)

 $MCd(a,b)(c,d)(...)$ a: ratio molecular width/font width b: ratio molecular hight/font hight c: x axis position d: y axis position

beginfont() MCd(1,0.8)(0.2,0.9)(<30,Ph,3:/F,4:/Cl) MCd(1,0.8)(0.8,0.1)(<30,Ph,3:/F,4:/Cl) endfont

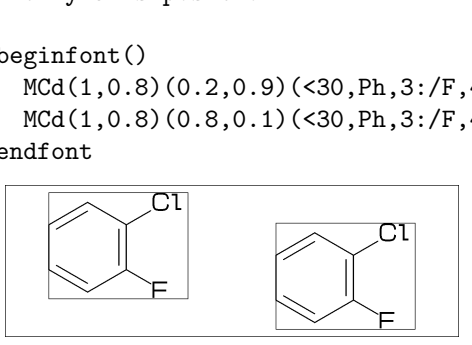

## <span id="page-9-9"></span>**4.2 Function MCf()**

(Draw molecular fit to font size)  $MCF(...) : MCd(1,1)(0.5,0.5)(...)$ 

beginfont() MCf(<30,Ph) MCf(<30,Ph) endfont endfont

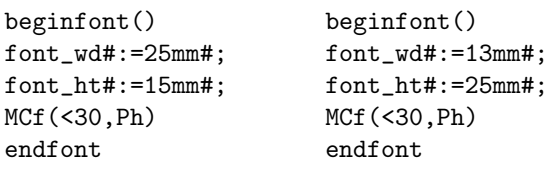

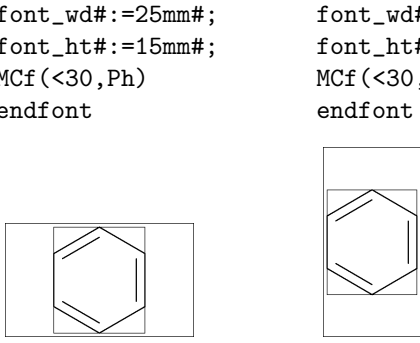

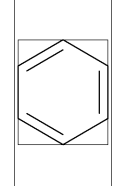

## <span id="page-10-0"></span>**4.3 Function EXT()**

```
(Extra graphic to font)
 w: font width
 h: font height
 wd: font width-margin_left_right*2
 ht: font height-margin_top_bottom*2
 p0: x=margin_left_right
     y=margin_top_bottom
 n: molecular number
 p[m]: molecular origin position
        (1<=m<=molecular count)
(Function)
 puts(pos)(string):
   put string at pos
 use_font(wd#):
   make string font for puts()
    (font width = wd#)
 draw_vector(pos,angle,length):
   draw vector at pos
 %----------------------------------
 beginfont()
 sw_font_frame:=3;
 %----------------------------------
 MCd(1,0.8)(0.1,0.5)
    (<30,Ph,2:/OH,5:/OH)
 MCd(1,0.8)(0.9,0.5)
    (<30,?6,$(3,6)dl,@(2,5)//O)
 %----------------------------------
 EXT(
  draw ((0,0)--(25mm,0)--(21mm,2mm))
        shifted (0.3w,0.52h);
  draw ((4mm,-2mm)--(0,0)--(25mm,0))shifted (0.3w,0.48h)
  draw fullcircle scaled 3mm
    shifted p0;
  drawdot p1
    withpen pencircle scaled 2mm;
  drawdot p2
    withpen pensquare scaled 2mm;
 %----------------------------------
  use_font(5pt#);
  puts((0.4w,0.6h))("Oxidation");
  puts((0.4w,0.35h))("Reduction");
 \lambda%----------------------------------
 endfont
```
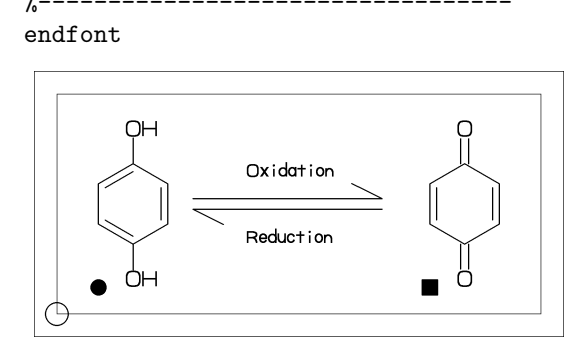

## <span id="page-10-1"></span>**4.4 Function ext()**

```
(Extra graphic to molecule)
 wd: molecular width
 ht: molecular height
 p0: origin of molecular structure
 n: atom number
 l: bond length
 p[m]: atom position of A[m]
 a[m]: branch angle of A[m]
        (1<=m<=atom count)
 beginfont()
   %-------------------------------
 MCd(1,0.9)(0.1,0.5)(<30,Ph,3:/F,4:/Cl)
 ext()drawdot p0 withpen pencircle scaled 2mm;
   draw p0--(p0+(wd,0))--(p0+(wd,ht));
 \lambda%-------------------------------
 MCd(1,0.9)(0.9,0.5)(<30,Ph,3:/F,4:/Cl)
 ext(
   draw_vector(p6,a6-180,l);
   drawdot p0 withpen pensquare scaled 2mm;
   draw p0--(p0+(wd,0))--(p0+(wd,ht));\lambda%-------------------------------
 endfont
```
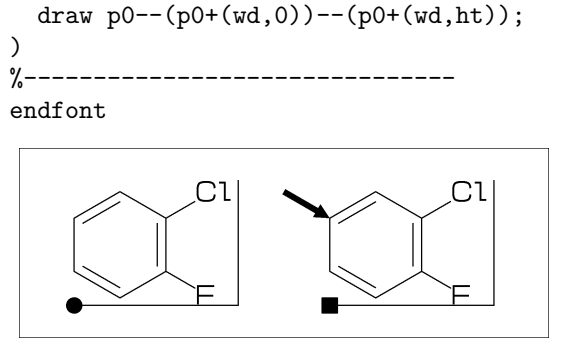

## <span id="page-10-2"></span>**4.5 Local parameter setting**

```
beginfont() MCf(Ph) endfont
beginfont()
   ratio_thickness_bond:=0.05;
   MCf(Ph)
endfont
beginfont() MCf(Ph) endfont
 eginfont() MCf(Ph) endfont<br>
eginfont()<br>
ratio_thickness_bond:=0.05;<br>
MCf(Ph)<br>
endfont<br>
eginfont() MCf(Ph) endfont<br>
eginfont() MCf(Ph) endfont
```
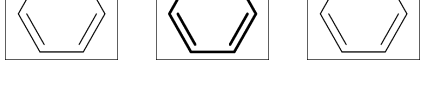

## <span id="page-10-3"></span>**4.6 Global parameter setting**

beginfont() MCf(Ph) endfont ratio\_thickness\_bond:=0.05; beginfont() MCf(Ph) endfont beginfont() MCf(Ph) endfont B Global parameter settin<br>
beginfont() MCf(Ph) endfont<br>
catio\_thickness\_bond:=0.05;<br>
beginfont() MCf(Ph) endfont<br>
beginfont() MCf(Ph) endfont<br>
cation (Ph) endfont

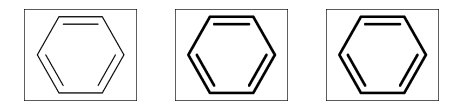

## <span id="page-11-0"></span>**5 Output information**

### <span id="page-11-1"></span>**5.1 Output molecular information**

```
tag3:="cMW"; var3:="calc_weight";
tag4:="cFM"; var4:="calc_formula";
%-----------------------------------------
beginfont()
 MCf(<30,?6,3=d,
      @(2,6)N, @(2,6)/, @(1,5)//0,|,-4=?5,2=dl,@(1,3)N,3:/-endfont
%-----------------------------------------
```
%% Output to mcf\_man\_soc-info.aux %% ..... ;C:85;cMW:194.19174;cFM:C8H10N4O2

```
** default value
  tag1:= "F"; var1:= "jobname";
 tag2:="C"; var2:="char_num";
```
cMW:calculated molecular weight cFM:calculated molecular formula

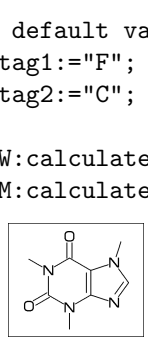

### <span id="page-11-2"></span>**5.2 Output additional information**

```
beginfont("EN:Tocopherol","CAS:59-02-9")
  MCf(<30,Ph,3=?6,
     7:O,@(1,2,5)/_,8:/*_^60,6:/OH,
     8\}, |, |12, \mathcal{O}(4,8)/*, 12: / \_ )
```
endfont

%% Output to mcf\_man\_soc-info.aux %% F:mcf\_man\_soc;C:86;EN:Tocopherol;CAS:59-02-9 ............................................

\*F:filename \*C:char number EN:molecular name CAS:CAS number \*:default output

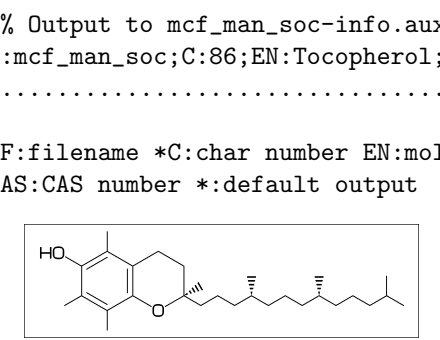

### <span id="page-11-3"></span>**5.3 Change aux information delimiter**

```
aux_delimiter:="/";
beginfont("EN:Ampicillin","CAS:69-53-4")
 MCf(<45,?4,2:N,2=?5,-1:S,
    @(3^45, 4^4-45)/*H, 1:///0^15,5:/*COOH^-18,0(6^35,6^-35)/_,
    4*\^75,NH,!,//O,!,/*NH2,!,Ph)
endfont
beginfont(......)
 ...........
endfont
..............
```
%% Output to mcf\_man\_soc-info.aux %% F:mcf\_man\_soc/C:90/EN:Ampicillin/CAS:69-53-4

............................................

```
**default aux_delimiter=";"
```
s

### <span id="page-11-4"></span>**5.4 Fixed aux information**

```
tag3:="NO"; var3:="inf_NO";
tag4:="EN"; var4:="inf_EN";
sw_auxfix:=1;
auxtag_out; % output tag list
%--------------------------------------
beginfont("EN:Cholesterol","NO:1")
  MCf(
    <30,?6,$(-4,-2)?6,-4=?5,7=dl,
    1:*/OH,@(4,12)*/_^60,9:*/H^60,
    10:/*H^180,11:/*H^-60,17:/*H^-54,
    -1<sup>-</sup>18,/*<sub>-</sub>,-60,!3,/<sub>-</sub>,!
  )
endfont
%--------------------------------------
beginfont(......)
  ...........
endfont
%--------------------------------------
..............
%% Output to mcf_man_soc-info.aux %%
F;C;NO;EN
mcf_man_soc;91;1;Ampicillin
```
...........................

...........................

\*\* default sw\_auxfix=0

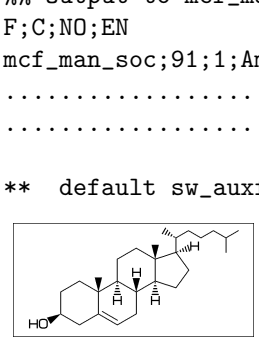

## <span id="page-12-0"></span>**6 MCF example**

## **Acetamiprid**

<30,Ph,2:N,1:/Cl,  $4\}, |N, /_{-}, |, /_{-}, |, |, N, |, CN$ 

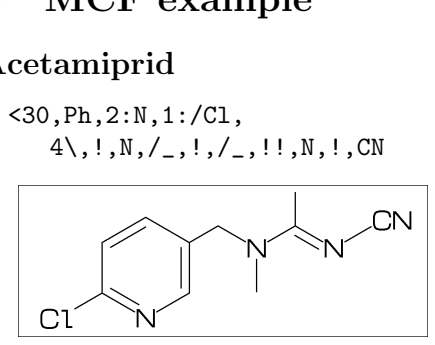

## **Fenitrothion**

 $<$ 30,!,0,!,P, $//S$ , $/0$ !^160,!,0,!, |,Ph,3:/\_,4:/NO2

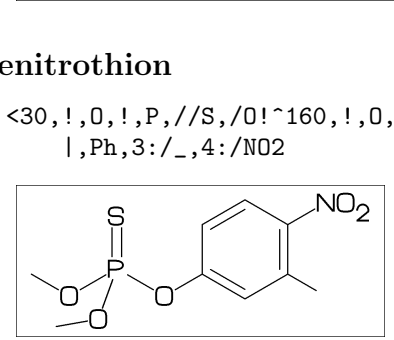

## **Permethrin**

 $\langle -30, ?3, 2^{\degree} -35:*/\_2^{\degree} 35:/*\_$  $1\backslash$ ,  $\mid$   $\mid$   $\mid$ ,  $\mid$ Cl,  $\mid$ ,  $\mid$ Cl,  $3\}, //0, !, 0, !2, | , Ph,$ 3\,O,-60,Ph

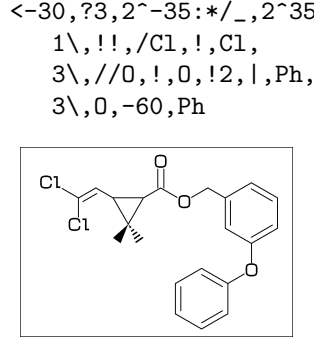

## **Endosulfan**

<26,?7,7=?6[13],11\*,208~wf'1.45,&8~wb, 10=d,@(3,5)O,4:S,4://O, @(8,9,10,11,12^-210,12^-150)/Cl

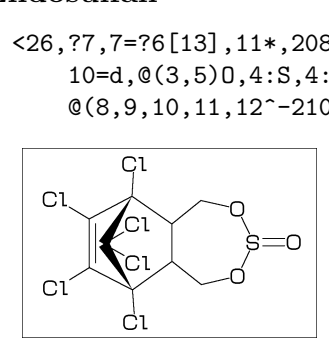

## **Luciferin**

<30,Ph,3=?5,8\,?5,\$(9,16)d, @(9,14)N,@(7,11)S, 1:/OH,-2:\*/COOH

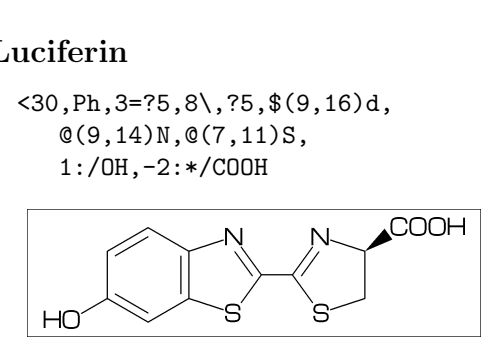

## **Warfarin**

<30,Ph,3=?6,8=dl, 10:O,7:/OH,9://O, 8\,/Ph'1,60,!,//O,!

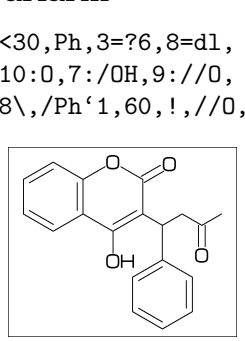

## **Limonin**

```
<30,?6,$(-3,-4)?6,-5=?3,
 -2=wf, -1=wb, 6=?5, -4=?6, -5=wf,@(13,15,17,20)0, @(3,12,21)/0,@(4\text{"wf~60.8"zf~60.18^35,18^--35})/@(1^60, 5^180, 16^60)/*H,
 14\*,|,?5,$(1,4)dl,3:O
```
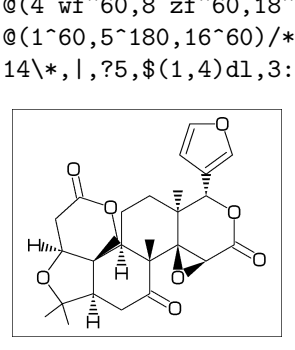

## **Sesamine**

<54,?5,1=?5,  $@(4,7)0, @(1^{\texttt{-}}54,2^{\texttt{-}}54)*/H,$ #5\*\^-12,Ph,|,-3=?5,@(-1,-3)O, #8\*\^-12,Ph,|,-3=?5,@(-1,-3)O

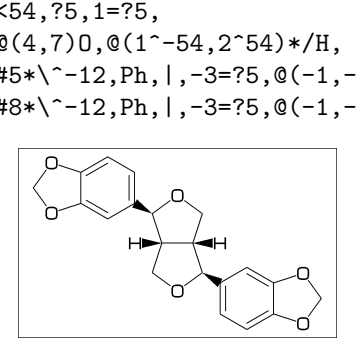

## **Colchicine**

<30,Ph,@(1,2,6)/O!,  $-4=?7, -5=?7,$  $$(-1,-4,-6)$ dl,  $-2$ ://0,  $-3$ :/0!, 9\,NH,!,//O,!

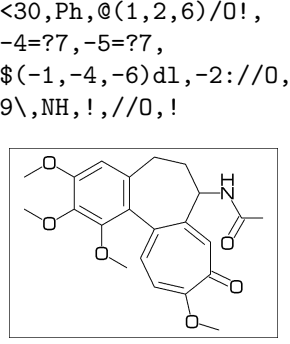

## **Lycorine**

```
<30,Ph,
-4=?6, -2=?6, 6=?5, (9, 12)=?5[3],13=dl,
8:N,@(15,17)O,
9:/*H^180,10:*/H^60,
13:*/OH,14:/*OMe
```
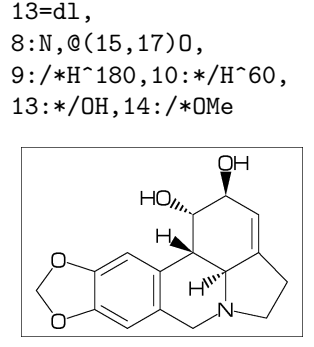

## **Gibberellin**

<18,?5,3=?7,5=?6[12], 8\*,160'1.3,&3, 13=dl,6=wf,8=wb, 5\*,40~zf'1,O,60,//O^180,&14~zb, 2:/COOH,7://\_,13:\*/OH,8:/\*OH, 14:\*/\_,@(1^60,4^60)\*/H

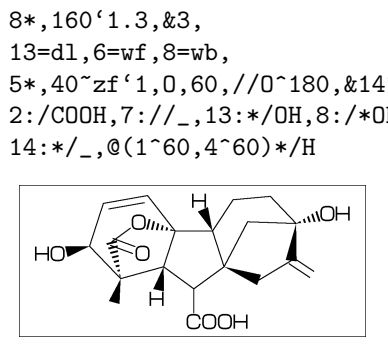

## **Quinine**

<30,Ph,3=Ph,7:N,6:/O!,  $10\}, * / 0H, / H \text{Zf} \text{^-00, !}$ |,?6,2:N,1:\*/H^60,  $4*\$ , !!, 2\*,165~zf,60,&5~zb

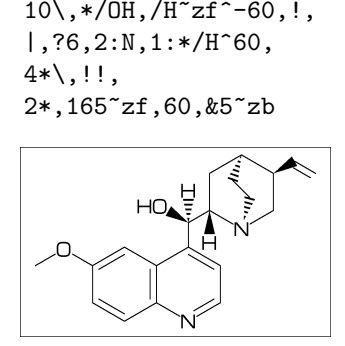

## **Atoropin**

<-30,O,!,//O,!,!,Ph, #1\~zb^-120, |,?7,6\*\^190'1.02,N,/\_,&3~wb, #3\~wv,!,OH

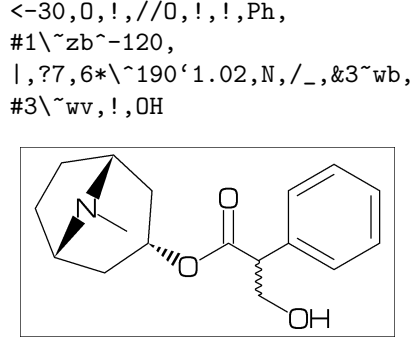

## **Rotenone**

<-60,?5,\$(-3,-2,-3,-4)?6,  $$(7,9,-2,-4)$ dl, $$(3,17)$ dr,  $@(2,13,16)0,10://0,@(11^--60,12^+60)*/H,$  $@(-2,-3)/0!,1*\},/_1!]$ 

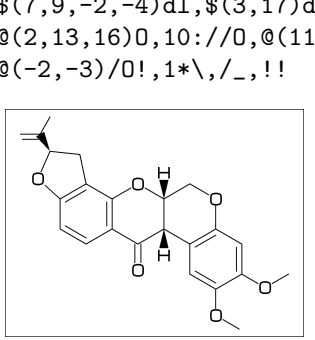

## **Pyrethrin I**

 $\langle 30, ?3, \mathcal{O}(3^355 \text{ wt}, 3^{\text{-}}-35 \text{ zf})/_{\text{-}}$  $1*\$ , !!,  $iPr$ ,  $2*\$ ,  $/$  /0, !, 0,  $-36$   $zb$ , |,  $?5,-2=d,-1:/-,-3://0,-2\1,4$ ,  $*(-1,-3)$ dl

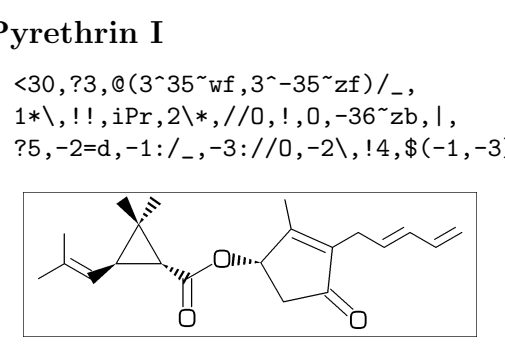

## **Validamycin**

<30,?6,@(5,6)/OH,3:/!OH>rl, #4\,O,-60,|,?6,2:O,@(3,4,5)/OH,6:/!OH, #1\,NH,!,|,?6,2=dl,@(4,5,6)/OH,3:/!OH

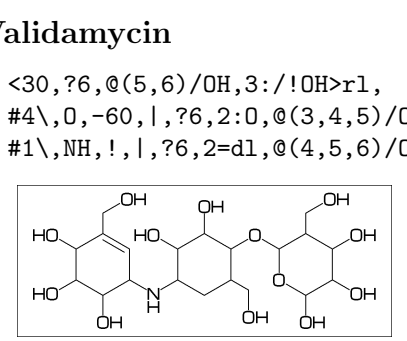

## **Paclitaxel**

?6,5=d,3\*,{,''1,36,45,45,45,45,},&#5,  $-4=$ ?6, $-4=$ ?4, $-1=$ wb, $-3=$ wf, $-1:0$ , $||$ ,  $@(4^35, 4^3-35, 6)/_$ ,  $@(3^3-60, 15)*/0H,$ 8:/\*H^-60,9:\*/\_^60,10://O,  $1\backslash,0, !$ ,  $//0, !$ , \*/OH, !, /Ph, 60~wf,NH,-60,//O,60,Ph,  $7\$ , 0, -45, //0, 60, Ph, 11\*\, 0, -60, //0, 60,  $12\$  \*  $-15,0,60, //0,-60$ 

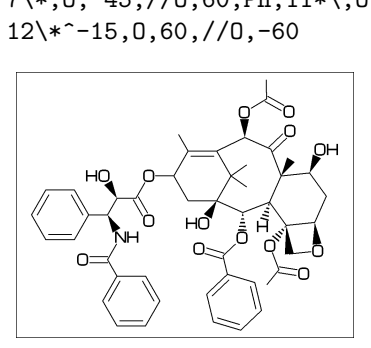

## <span id="page-14-0"></span>**7 Example to use mcf2graph**

## <span id="page-14-1"></span>**7.1 Molecular definition file**

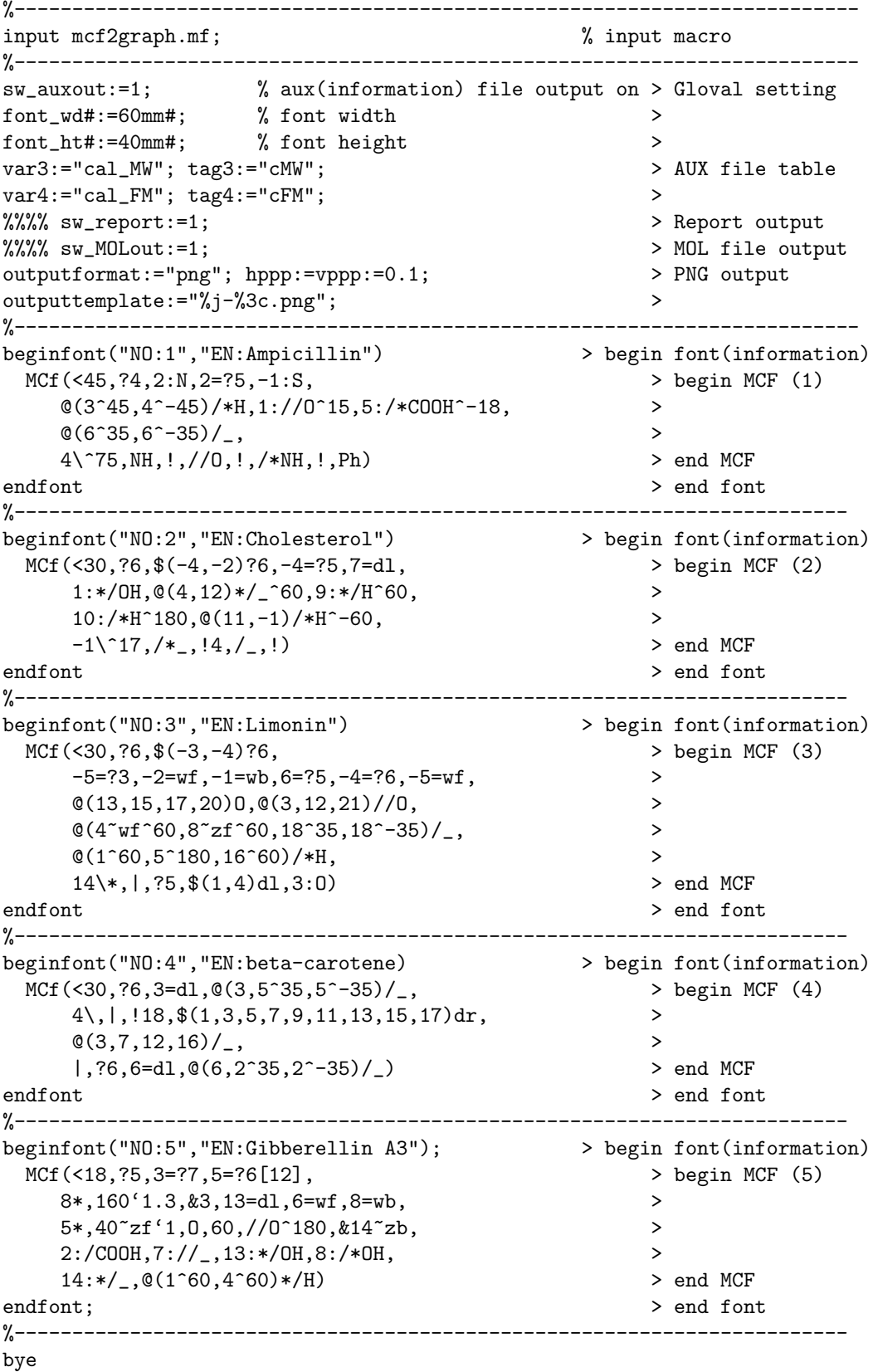

### <span id="page-15-0"></span>**7.2 Information auxfile output**

**(Insert option parameter setting)**

```
sw_auxout:=1;
** default : sw_auxout=0
```
#### **(Command line)**

>mpost -s ahangle=0 FILENAME (molecular definition file)

#### **(Output)**

```
(sw_auxfix=0)
F:mcf_man_soc;C:1;cMW:349.40462;cFM:C16H19N3O4S;EN:Ampicillin
F:mcf_man_soc;C:2;cMW:386.6532;cFM:C27H46O;EN:Cholesterol
F:mcf_exa_soc;C:3;cMW:470.5113;cFM:C26H30O8;EN:Limonin
F:mcf_exa_soc;C:4;cMW:536.8722;cFM:C40H56;EN:beta-Carotene
F:mcf_exa_soc;C:5;cMW:346.3742;cFM:C19H22O6;EN:Gibberellin A3
  .....................................................
  .....................................................
(sw_auxfix=1)F;C;cMW;cFM;EN
```

```
mcf_man_soc;1;349.40462;C16H19N3O4S;Ampicillin
mcf_man_soc;2;386.6532;C27H46O;Cholesterol
mcf_exa_soc;3;470.5113;C26H30O8;Limonin
mcf_exa_soc;4;536.8722;C40H56;beta-Carotene
mcf_exa_soc;5;346.3742;C19H22O6;Gibberellin A3
  ......................................
```

```
......................................
```
( Tag )

```
F : filename
C : char number
NO : serial number
EN : english name
JN : japanese name
FM : formula from literature data
MW : molecular weight from literature data
USE : the use
cMW : molecular weight calculated
cMI : monoisotopic mass calculated
cFM : molecular formula calculated
```
#### **7.3 Report output**

**(Insert option parameter setting)**

```
sw_report:=1;
** default : sw_report=0
```
#### **(Command line)**

>mpost -s ahangle=0 -s ahlength=2 FILENAME (molecular definition file)

**(Output)**

```
%------------------------------------------------------------------
% Molecular name = Caffeine
% Warnings = 0 / Expanded command = 80
% Width * Height = 54.31772 * 50.43338
% Shift width * height = -12.59462 * -17.49146% Bond length = 12.75589 Atom size = 5.38914
% Atom count= 14 Bond count= 15 Ring count= 2 Hide H count= 10
%------------------------------------------------------------------
%< NO. > (x \text{ axis }, y \text{ axis })< atom >< bond >< hide_H >
% A1 ( 0, 0) C 4
\% A2 ( 0.866, -0.5) N 3
% A3 ( 1.732 , 0 ) C 4
% A4 ( 1.732 , 1 ) C 4
% A5 ( 0.866 , 1.5 ) C 4
\begin{array}{ccccccccc}\n% & A6 & ( & & 0 , & & 1 ) & N & & 3 \\
% & A7 & ( & 2.683 , & -0.309 ) & N & & 3\n\end{array}% A7 ( 2.683, -0.309) N 3
% A8 ( 3.271, 0.5) C 3 1
% A9 ( 2.683 , 1.309 ) N 3
% A10 ( 0.866, -1.371) C 1 3
\% A11 ( -0.776, 1.448) C 1 3
% A12 ( -0.776, -0.448) 0<br>% A13 ( 0.866, 2.371) 0 2
% A13 ( 0.866 , 2.371 ) O 2
% A14 ( 2.955 , 2.147 ) C 1 3
%------------------------------------------------------------------
%< NO. >< bond (sdt)><angle + ( +- )><length ( pt )><br>% B1    1 -> 2 ( 1) 330 ( -30) 1 ( 12.76)
% B1 1 -> 2 ( 1) 330 ( -30) 1 (<br>% B2 2 -> 3 ( 1) 30 ( 30) 1 (
       % B2 2 -> 3 ( 1) 30 ( 30) 1 ( 12.76)
% B3 3 -> 4 ( 2) 90 ( 90) 1 ( 12.76)
% B4 4 -> 5 ( 1) 150 ( 150) 1 ( 12.76)
% B5 5 -> 6 ( 1) 210 ( -150) 1 ( 12.76)
% B6  6 -> 1 ( 1)  270 ( -90)  1 ( 12.76)<br>% B7  3 -> 7 ( 1)  342 ( -18)  1 ( 12.76)
% B7 3 \rightarrow 7 (1) 342 (-18)% B8 7 -> 8 ( 2) 54 ( 54) 1 ( 12.76)
% B9 8 -> 9 ( 1) 126 ( 126) 1 ( 12.76)
% B10 9 -> 4 ( 1) 198 ( -162) 0.66 ( 8.42)
\% B11 2 -> 10 (1) 270 (-90) 0.66 (8.42)
% B12 6 -> 11 ( 1) 150 ( 150) 0.66 ( 8.42)
% B13 1 -> 12 ( 2) 210 ( -150) 0.66 ( 8.42)
% B14 5 -> 13 (2) 90 (90) 0.66 (8.42)<br>% B15 9 -> 14 (1) 72 (72) 0.66 (8.42)
% B15 9 -> 14 ( 1) 72 ( 72) 0.66 ( 8.42)
%------------------------------------------------------------------
% C ( 12.0107) * 8 = 96.08557
% H ( 1.00793) * 10 = 10.07935<br>% N ( 14.0067) * 4 = 56.0268
\% N ( 14.0067) * 4 = 56.0268
\% 0 ( 15.9994) * 2 = 31.99881
% Monoisotopic mass: 194.08038
% Weight Calc: 194.1905 / Input: 194.194 / weight gap= -0.00348
% Fomula Calc: C8H10N4O2 / Input:
%==================================================================
```
## **7.4 Molfile output**

**(Insert option parameter setting)**

sw\_MOLout:=1; \*\* default : sw\_MOLout=0

#### **(Command line)**

>mpost -s ahangle=3 FILENAME (molecular definition file)

### **(Output)**

%%%%%%%%%%%%%%%%%%%%%%%%%%%%%%%%%%%%%%%%%%%%%%%%%%%%%%%%%%%%%%%%%%%%% -MCFtoMOL- EN:Caffeine

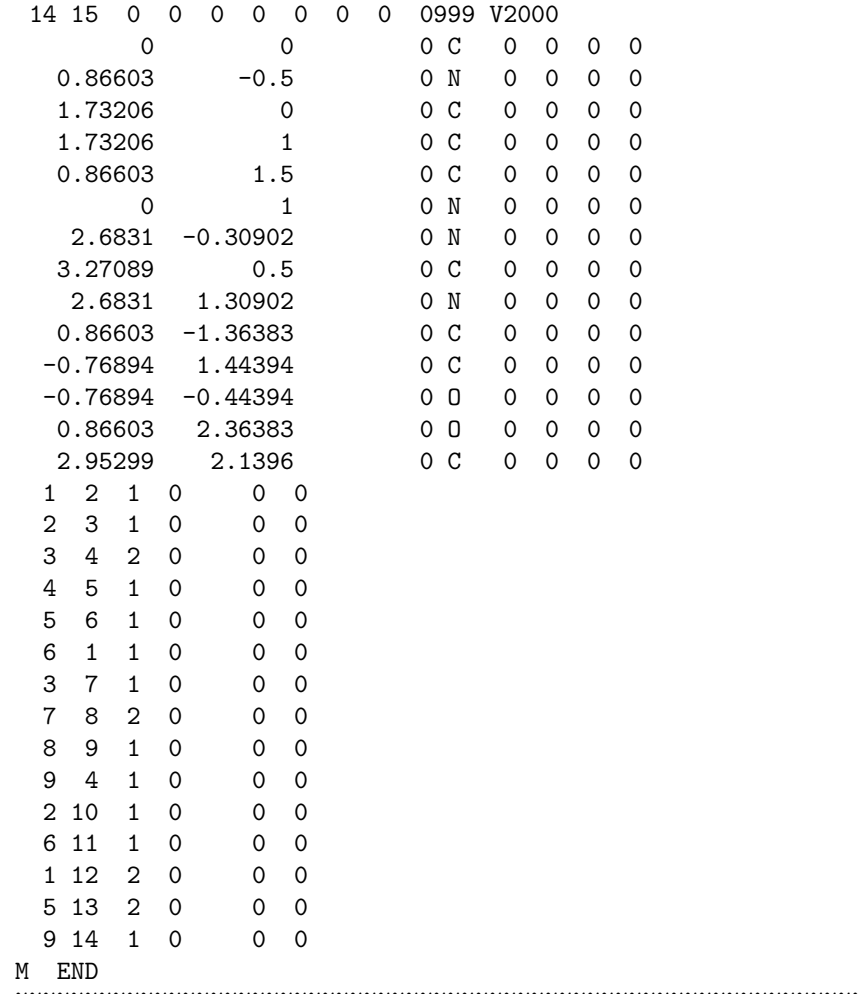

%%%%%%%%%%%%%%%%%%%%%%%%%%%%%%%%%%%%%%%%%%%%%%%%%%%%%%%%%%%%%%%%%%%%%

```
7.5 LuaTeX file example
```

```
%--------------------------------------------------------------------
\documentclass{article}
\usepackage{luamplib}%
\mplibcodeinherit{enable}%
\mplibverbatim{enable}%
\everymplib{if unknown Ph1:
              input mcf2graph.mf;
              mp_log_name:="temp-info.aux";
              sw_auxout:=1;
            fi}%
%--------------------------------------------------------------------
\begin{document}
\noindent%
%--------------------------------------------------------------------
\begin{mplibcode}
 font_wd:=50mm; font_ht:=50mm;
 beginfont("NO:2","EN:Limonin","MW:470.51")
 MCf(<30,
    ?6,$(-3,-4)?6,
      -5=?3,-2=wt,-1=wb,6=?5,-4=?6,-5=wf,
      @(13,15,17,20)O,@(3,12,21)//O,
      @(4"wf^60,8"zf^60,18^35,18^--35)/@(1^60, 5^180, 16^60)/*H,
      14\*,|,?5,$(1,4)dl,3:O
 )
 endfont
\end{mplibcode}\\
%--------------------------------------------------------------------
\begin{mplibcode}
 font_wd:=80mm; font_ht:=50mm;
 beginfont("NO:3","EN:beta-carotene","MW:536.87")
    MCf(<30,
      ?6,3=dl,@(3,5^35,5^3-35)/4\,|,!18,$(1,3,5,7,9,11,13,15,17)dr,
      \left( \frac{0}{3}, 7, 12, 16 \right) / \quad|, ?6, 6=dl, @(6, 2^35, 2^3-35)/)
 endfont
\end{mplibcode}\\
%--------------------------------------------------------------------
\begin{mplibcode}
 font_wd:=50mm; font_ht:=50mm;
 beginfont("NO:4","EN:Gibberellin A3","MW:346.37");
 MCf(<18,?5,3=?7,5=?6[12],
     8*,160'1.3,&3,13=dl,6=wf,8=wb,
     5*,40~zf'1,O,60,//O^180,&14~zb,
     2:/COOH,7://_,13:*/OH,8:/*OH,
     14:*/_,@(1^60,4^60)*/H
 )
endfont;
\end{mplibcode}\\
%--------------------------------------------------------------------
\end{document}
%--------------------------------------------------------------------
```
## **7.6 LaTeX file example**

```
%--------------------------------------------------------------------
\documentclass[a4paper]{article}
\usepackage{graphicx}
\pagestyle{empty}
\makeatletter%
%--------------------------------------------------------------------
\def\@F{F}\def\@C{C}\def\@EN{EN}\def\@NO{NO}\def\@MW{MW}\def\@FMc{FMc}%
\def\@fst@param#1:#2;{#1}\def\@sec@param#1:#2;{#2}%
\def\mol@sel#1{%
\if#1\empty\relax\else%
 \edef\@tag{\expandafter\@fst@param#1;}%
 \edef\@var{\expandafter\@sec@param#1;}%
 \ifx\@tag\@F\edef\MOLfile{\@var}\fi%
 \ifx\@tag\@C\edef\MOLchar{\@var}\fi%
 \ifx\@tag\@EN\edef\MOLnameE{\@var}\fi%
 \ifx\@tag\@NO\edef\MOLnum{\@var}\fi
 \ifx\@tag\@MW\edef\CALmw{\@var}\fi
 \ifx\@tag\@FMc\edef\CALfm{\@var}\fi
\fi}%
\def\put@char{%
 \begin{picture}(84,42)%
     \put(0,38){\bf [\MOLnum]\MOLnameE{ }\small\tt/FM:\CALfm/MW:\CALmw}%
     \put(10,0){\font\@strufont=\MOLfile\relax%
               \hbox{\@strufont\char\MOLchar}}%
  \end{picture}%
\def\INFO#1{\@for\@temp:=#1\do{\mol@sel\@temp}\put@char}%
\makeatother
%--------------------------------------------------------------------
\begin{document}
\unitlength=1mm%
\INFO{F:mcf_man_soc,C:115,NO:1,cMW:349.40462,cFM:C16H19N3O4S,EN:Ampicillin}%
\INFO{F:mcf_man_soc,C:116,NO:2,cMW:386.6532,cFM:C27H46O,EN:Cholesterol}%
\end{document}
%--------------------------------------------------------------------
```
### **[1]Ampicillin**

FM:C16H19N3O4S MW:349.40462

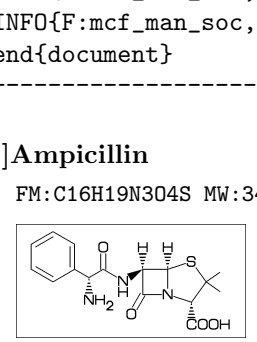

**[2]Cholesterol**

FM:C27H46O MW:386.6532

t